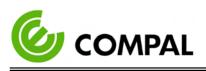

- Ne pas immerger ou rincer le SHC ou ses périphériques. Si vous renversez accidentellement du liquide sur l'appareil, déconnectez l'appareil de la source d'alimentation. Contactez votre service Biomed en ce qui concerne la sécurité continue de l'unité avant de la remettre en service.
- Ne pulvérisez pas de produit de nettoyage sur le châssis.
  - N'utilisez pas de désinfectants contenant du phénol. Ne pas autoclaver ou nettoyer le SHC ou ses périphériques avec des solvants forts aromatiques, chlorés, cétoniques, éthers ou Esther, des outils tranchants ou des abrasifs. Ne plongez jamais les connecteurs électriques dans l'eau ou d'autres liquides.

Ne rayez pas la surface de l'écran avec des objets durs.

IS WY LE

- Ne vaporisez pas de liquide directement sur l'écran ou laissez l'excès de liquide s'égoutter dans l'appareil.
- Ne placez aucun objet, tel que de la nourriture et des boissons, sur l'écran à tout moment pour éviter d'endommager l'écran.

Nettoyez l'écran LCD uniquement avec un chiffon doux imbibé de 70% d'alcool isopropylique ou de 70% d'alcool éthylique.

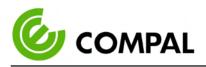

#### 1.6 INTENDED USER PROFILE

**Age**: 25 - 60

Weight: Not relevant

Health: Not relevant

Nationality: Not relevant

Patient state: The patient will be the operator

Part of the body or type of tissue applied to or interacted with: Hands and fingers, expected contact time shall be less than 1 min.

Education level: At least 8 years of intensive reading experience (school)

#### **Knowledge:**

Minimum – Can read and understand "westernized Arabic" numerals when written in Arial font

Can distinguish every part of the body as described in the user manual

-Understands the potential risks and hazards regarding misjudgment of diagnostic images.

三寶電腦人

#### Language understanding: English or Chinese

**Experience**: Mentally and physically competent, specific medical training to read medical images and to have a basic understanding of symbols.

#### Permissible impairments:

- Mild reading vision impairment or vision corrected to log MAR 0,2 (6/10 or 20/32)
- One arm/hand capable of guiding and holding the device
- An average degree of aging-related short-term memory impairment
- Hearing impairment of 40 % resulting in 60 % of normal hearing levels at 500 Hz to 2 kHz

#### **Operating Principle:**

A computer processing system panel with the following main components: the arithmetic logic unit (ALU), the control unit, the memory, and the input and output devices (collectively termed I/O). These parts are interconnected by buses, the control unit, ALU, and registers are collectively known as a central processing unit (CPU), the unit processes and delivers patients electronic information to an internal touchscreen.

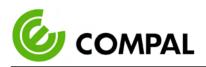

#### **Environment:**

- General Requirements:
  - Hospital or clinics, professional healthcare personnel use only.
  - Indoor use only
  - Not for use in the shower, bathtub, or sink
  - The display is to be placed on a desk.
- Expected to function normally
- Conditions of visibility:
  - Ambient luminance range: 100 lux to 1,500 lux
  - Viewing distance: 20 cm to 40 cm
  - Viewing angle: Normal to the display  $\pm 45^{\circ}$

#### – Physical:

- Temperature range: 0°C to 40 °C
- Relative humidity range: 10 % to 90 %, non-condensing
- Relative altitude range: 0 to 3000m

The frequency of use: 1 to 10 times a day.

#### Mobility:

- Fixed MEDICAL DEVICE to be used beside a resting PATIENT.

- Fixed MEDICAL DEVICE to be used on a nursing cart.

Quality related risks are considered in FMEA (doc no. EFH00-PM-004), quality-related risks are not considered as a result of harm; therefore risk evaluation only lists those which may cause harm to the user.

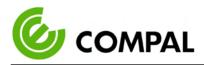

# Chapter 2 Hardware Description

#### 2.1 Specifications

| Hardware         Crou         Intel® Core™ i5 7300U, 2.6GHz Processor, KBL.           Memory,         4G DDR4 SODIMM 2133/2666MHz (up to 32G)           Storage         500G HDD (Optional: SSD)           Camera         8 Megapixel           Graphic Chip         Intel® HD Graphics           Chip Set         Support Intel® Trusted Platform Module (TPM2.0) & Wake-on-LAN/WiFi           Bus Expansion         M.2           Size         21.5" (54.6cm), 16:9           Max Resolution         Full HD 1920x1080           Brightness         LED backlight, 250 nits           Contrast         1000:1           Cleaned by Disinfectant         Isopropyl alcohol 70%, Ethyl alcohol 70%           Type         Capacitive Touch (Multi-touch:10)           Light Transmission         95%.           Durability         30 million touches           Surgical Glove Friendly         Need           VSB Port         Rear: USB3.0*1+USB2.0*3, Side:USB2.0*1           Microphone in         1(included in USB ports, support Skype for Business)           NFC/RFID         1 (support 14443A \ 14443B \ SRIX4K)           HDMI out         1           Earphone/Microphone         1 (Combo audio jack)           COM Port         1 (RS-232)           Smart Card Reader              | 2.1 Specific | CATIONS                 | I- The Day                                                                                                    |  |  |  |
|----------------------------------------------------------------------------------------------------|--------------|-------------------------|----------------------------------------------------------------------------------------------------|--|--|--|
| HardwareStorage500G HDD (Optional: SSD)HardwareCamera8 MegapixelGraphic ChipIntel® HD GraphicsChip SetSupport Intel® Trusted Platform Module (TPM2.0) &<br>Wake-on-LAN/WiFiBus ExpansionM.2DisplaySize21.5" (54.6cm), 16:9Max ResolutionFull HD 1920x1080BrightnessLED backlight, 250 nitsContrast1000:1Cleaned by DisinfectantIsopropyl alcohol 70%, Ethyl alcohol 70%TouchscreenTypeCapacitive Touch (Multi-touch: 10)Light Transmission95%,<br>DurabilityDurability30 million touchesSurgical Glove FriendlyNeedNet/RFID1 (support 14443A > 14443B > SRIX4K)I/OMicrophone inBusiness )NEC/RFIDNEC/RFID1 (Support 14443A > 14443B > SRIX4K)HDMI out1Earphone/Microphone1 (RS-232)Smart Card Reader1Card Reader(3 $ ightharder)$ 1AudioSpeaker3 W x 2Microphone1 (Integrated)NetworkWIFi antennaBus<br>ExpansionBiuletoothBT 4.1Bus<br>ExpansionMini-PC1e1                                                                                                    |              | CPU                     | Intel <sup>®</sup> Core™ i5 7200U, 2.5GHz Processor, KBL<br>Intel <sup>®</sup> Core™ i5 7300U, 2.6GHz Processor, KBL |  |  |  |
| Hardware         Camera         8 Megapixel           Graphic Chip         Intel® HD Graphics           Chip Set         Support Intel® Trusted Platform Module (TPM2.0) & Wake-on-LAN/WiFi           Bus Expansion         M.2           Max Resolution         Full HD 1920x1080           Brightness         LED backlight, 250 nits           Contrast         1000:1           Cleaned by Disinfectant         Isopropyl alcohol 70%, Ethyl alcohol 70%           Touchscreen         Type           Display         Surgical Glove Friendly           Veed         Wake on USB ports, support Skype for Business )           NFC/RFID         1 (support 14443A + 14443B + SRIX4K)           HDMI out         1           Earphone/Microphone         1 (Combo audio jack)           COM Port         1 (RS-232)           Smart Card Reader         1           Audio         Speaker         3 W x 2           Microphone         1 (Integrated)           Network         WILAN         802.11 a/b/g/n/ac           WILAN         802.11 a/b/g/n/ac           WILAN         BIUetooth         BT 4.1                                                                                                    |              | Memory                  | 4G DDR4 SODIMM 2133/2666MHz (up to 32G)                                                                              |  |  |  |
| Graphic Chip         Intel® HD Graphics           Chip Set         Support Intel® Trusted Platform Module (TPM2.0) & Wake-on-LAN/WiFi           Bus Expansion         M.2           Jisplay         Size         21.5" (54.6cm), 16:9           Max Resolution         Full HD 1920x1080           Brightness         LED backlight, 250 nits           Contrast         1000:1           Cleaned by Disinfectant         Isopropyl alcohol 70%, Ethyl alcohol 70%           Type         Capacitive Touch (Multi-touch:10)           Light Transmission         95%           Durability         30 million touches           Surgical Glove Friendly         Need           VSB Port         Rear: USB3.0*1+USB2.0*3, Side:USB2.0*1           Microphone in         Business )           NFC/RFID         1 (support 14443A × 14443B × SRIX4K)           HDMI out         1           Earphone/Microphone         1 (Combo audio jack)           COM Port         1 (SB202)           Smart Card Reader         1           Card Reader(3 合 1)         1           Audio         Speaker         3 W x 2           Microphone         1 (Integrated)           Network         Audio         Busetooth           Bus <td< td=""><td></td><td>Storage</td><td>500G HDD (Optional: SSD)</td></td<> |              | Storage                 | 500G HDD (Optional: SSD)                                                                                             |  |  |  |
| Chip Set         Support Intel® Trusted Platform Module (TPM2.0) & Wake-on-LAN/WiFi           Bus Expansion         M.2           Max Resolution         Full HD 1920x1080           Birghness         LED backlight, 250 nits           Contrast         1000:1           Cleaned by Disinfectant         Isopropyl alcohol 70%, Ethyl alcohol 70%           Touchscreen         Type           Cleaned by Disinfectant         Isopropyl alcohol 70%, Ethyl alcohol 70%           Surgical Glove Friendly         Need           Virability         30 million touches           Surgical Glove Friendly         Need           Virophone in         Business )           NFC/RFID         1 (support 14443A \ 14443B \ SRIX4K)           HDMI out         1           Earphone/Microphone         1 (Combo audio jack)           COM Port         1 (RS-232)           Smart Card Reader         1           Card Reader(3 合 1)         1           Audio         Microphone         1 (Integrated)           WAN         802.11 a/b/g/n/ac           WiKi antenna         integrated or external           Buetooth         BT 4.1                                                                                                    | Hardware     | Camera                  | 8 Megapixel                                                                                                    |  |  |  |
| Import     Wake-on-LAN/WiFi       Bus Expansion     M.2       Autor     Size     21.5" (54.6cm), 16.9       Max Resolution     Full HD 1920x1080       Brightness     LED backlight, 250 nits       Contrast     1000:1       Cleaned by Disinfectant     Isopropyl alcohol 70%, Ethyl alcohol 70%       Type     Capacitive Touch (Multi-touch:10)       Light Transmission     95%       Durability     30 million touches       Surgical Glove Friendly     Need       VSB Port     Rear: USB3.0*1+USB2.0*3, Side:USB2.0*1       Microphone in     1(included in USB ports, support Skype for Business)       NFC/RFID     1 (support 14443A \ 14443B \ SRIX4K)       HDMI out     1       Earphone/Microphone     1 (Combo audio Jack)       COM Port     1 (RS-232)       Smart Card Reader     1       Card Reader(3 合 1)     1       Audio     Speaker     3 W x 2       Microphone     1 (Integrated)       LAN     10/100/1000/Gigabits Mbps RJ-45       WLAN     802.11 a/b/g/n/ac       WiFi antenna     Integrated or external       Bluetooth     BT 4.1                                                                                                    |              | Graphic Chip            |                                                                                                    |  |  |  |
| Size21.5" (54.6cm), 16:9Max ResolutionFull HD 1920x1080BrightnessLED backlight, 250 nitsContrast1000:1Cleaned by DisinfectantIsopropyl alcohol 70%, Ethyl alcohol 70%TouchscreenTypeCapacitive Touch (Multi-touch:10)Light Transmission95%Durability30 million touchesSurgical Glove FriendlyNeedVargical Glove FriendlyNeedMicrophone in1(included in USB ports, support Skype for<br>Business)NFC/RFID1 (support 14443A \ 14443B \ SRIX4K)HDMI out1Earphone/Microphone1 (Combo audio jack)COM Port1 (RS-232)Smart Card Reader1AudioSpeaker3 W x 2Microphone1 (Integrated)LAN10/100/1000/Gigabits Mbps RJ-45WLAN802.11 a/b/g/n/acWIENBUAltaBusMini-PCIe1ExpansionBT 4.1                                                                                                    |              | Chip Set                |                                                                                                    |  |  |  |
| Max ResolutionFull HD 1920x1080DisplayBrightnessLED backlight, 250 nitsContrast1000:1Cleaned by DisinfectantIsopropyl alcohol 70%, Ethyl alcohol 70%TouchscreenTypeCapacitive Touch (Multi-touch:10)Light Transmission95%Durability30 million touchesSurgical Glove FriendlyNeedVeedUSB PortRear: USB3.0*1+USB2.0*3, Side:USB2.0*1Microphone in1(included in USB ports, support Skype for<br>Business)NFC/RFID1 (support 14443A × 14443B × SRIX4K)HDMI out1Earphone/Microphone1 (Combo audio jack)COM Port1 (RS-232)Smart Card Reader1Card Reader(3 合 1)1AudioSpeakerNetworkLANMicrophone1 (Integrated)USNWLANBus<br>ExpansionMini-PCIeNini-PCIe1                                                                                                    |              | Bus Expansion           | M.2                                                                                                    |  |  |  |
| Display         Brightness         LED backlight, 250 nits           Contrast         1000:1           Cleaned by Disinfectant         Isopropyl alcohol 70%, Ethyl alcohol 70%           Touchscreen         Type         Capacitive Touch (Multi-touch:10)           Light Transmission         95%           Durability         30 million touches           Surgical Glove Friendly         Need           VSB Port         Rear: USB3.0*1+USB2.0*3, Side:USB2.0*1           Microphone in         1(included in USB ports, support Skype for Business)           NFC/RFID         1 (support 14443A > 14443B > SRIX4K)           HDMI out         1           Earphone/Microphone         1 (Combo audio jack)           COM Port         1 (RS-232)           Smart Card Reader         1           Card Reader(3 合 1)         1           Audio         Speaker           Microphone         1 (Integrated)           Network         WLAN           Bus         Buluetooth           Buluetooth         BT 4.1                                                                                                    |              | Size                    | 21.5″ (54.6cm), 16:9                                                                                                 |  |  |  |
| Contrast1000:1Cleaned by DisinfectantIsopropyl alcohol 70%, Ethyl alcohol 70%TypeCapacitive Touch (Multi-touch:10)Light Transmission95%Durability30 million touchesSurgical Glove FriendlyNeedUSB PortRear: USB3.0*1+USB2.0*3, Side:USB2.0*1Microphone in1(included in USB ports, support Skype for<br>Business)NFC/RFID1 (support 14443A \ 14443B \ SRIX4K)HDMI out1Earphone/Microphone1 (Combo audio jack)<br>COM PortCOM Port1 (RS-232)Smart Card Reader1AudioSpeakerMicrophone1 (Integrated)NetworkUANMicrophone1 (Integrated)Microphone1 (Integrated)Microphone1 (Integrated)Microphone1 (Integrated)Microphone1 (Integrated)Microphone1 (Integrated)Mirophone1 (Integrated)Mirophone1 (Integrated)Mirophone1 (Integrated)Mirophone1 (Integrated)MiFi antennaintegrated or external<br>BluetoothBus<br>ExpansionMini-PCIe1                                                                                                    |              | Max Resolution          | Full HD 1920x1080                                                                                                    |  |  |  |
| Cleaned by Disinfectant         Isopropyl alcohol 70%, Ethyl alcohol 70%           Touchscreen         Type         Capacitive Touch (Multi-touch:10)           Light Transmission         95%           Durability         30 million touches           Surgical Glove Friendly         Need           VSB Port         Rear: USB3.0*1+USB2.0*3, Side:USB2.0*1           Microphone in         1(included in USB ports, support Skype for Business)           NFC/RFID         1 (support 14443A \ 14443B \ SRIX4K)           HOMI out         1           Earphone/Microphone         1 (Combo audio jack)           COM Port         1 (RS-232)           Smart Card Reader         1           Audio         Speaker           Microphone         1 (Integrated)           Audio         WLAN           WLAN         802.11 a/b/g/n/ac           WLAN         B02.11 a/b/g/n/ac           WIFi antenna         integrated or external           Bluetooth         BT 4.1                                                                                                    | Display      | Brightness              | LED backlight, 250 nits                                                                                              |  |  |  |
| TouchscreenTypeCapacitive Touch (Multi-touch:10)Light Transmission95%Durability30 million touchesSurgical Glove FriendlyNeedUSB PortRear: USB3.0*1+USB2.0*3, Side:USB2.0*1Microphone in1 (included in USB ports, support Skype for<br>Business)NFC/RFID1 (support 14443A \ 14443B \ SRIX4K)HDMI out1Earphone/Microphone1 (Combo audio jack)COM Port1 (RS-232)Smart Card Reader1Card Reader(3 合 1)1AudioSpeakerNetworkLANUAN802.11 a/b/g/n/acWLAN802.11 a/b/g/n/acWLANBus<br>integrated or external<br>BluetoothBus<br>ExpansionMini-PC1e11                                                                                                    |              | Contrast                | 1000:1                                                                                                    |  |  |  |
| TouchscreenLight Transmission95%Durability30 million touchesSurgical Glove FriendlyNeedVSB PortRear: USB3.0*1+USB2.0*3, Side:USB2.0*1Microphone in1 (included in USB ports, support Skype for<br>Business)NFC/RFID1 (support 14443A \ 14443B \ SRIX4K)HDMI out1Earphone/Microphone1 (Combo audio jack)COM Port1 (RS-232)Smart Card Reader1Card Reader(3 合 1)1AudioSpeakerMicrophone1 (Integrated)Microphone1 (Integrated)WLAN802.111 a/b/g/n/acWILAN802.111 a/b/g/n/acWiFi antennaintegrated or externalBus<br>ExpansionMini-PC1e1                                                                                                    |              | Cleaned by Disinfectant | Isopropyl alcohol 70%, Ethyl alcohol 70%                                                                             |  |  |  |
| Durability         30 million touches           Surgical Glove Friendly         Need           USB Port         Rear: USB3.0*1+USB2.0*3, Side:USB2.0*1           Microphone in         1 (included in USB ports, support Skype for Business)           NFC/RFID         1 (support 14443A \ 14443B \ SRIX4K)           HDMI out         1           Earphone/Microphone         1 (Combo audio jack)           COM Port         1 (RS-232)           Smart Card Reader         1           Card Reader(3 合 1)         1           Audio         Speaker           Microphone         1 (Integrated)           LAN         10/100/1000/Gigabits Mbps RJ-45           WLAN         802.11 a/b/g/n/ac           WiFi antenna         integrated or external           Bluetooth         BT 4.1                                                                                                    |              | Туре                    | Capacitive Touch (Multi-touch:10)                                                                                    |  |  |  |
| Durability         30 million touches           Surgical Glove Friendly         Need           USB Port         Rear: USB3.0*1+USB2.0*3, Side:USB2.0*1           Microphone in         1(included in USB ports, support Skype for<br>Business)           NFC/RFID         1 (support 14443A \ 14443B \ SRIX4K)           HDMI out         1           Earphone/Microphone         1 (Combo audio jack)           COM Port         1 (RS-232)           Smart Card Reader         1           Audio         Speaker           Microphone         1 (Integrated)           LAN         10/100/1000/Gigabits Mbps RJ-45           WLAN         802.11 a/b/g/n/ac           WiFi antenna         integrated or external           Blue tooth         BT 4.1                                                                                                    | Touchscroon  | Light Transmission      | 95%                                                                                                    |  |  |  |
| USB Port         Rear: USB3.0*1+USB2.0*3, Side:USB2.0*1           Microphone in         1(included in USB ports, support Skype for<br>Business)           NFC/RFID         1 (support 14443A \ 14443B \ SRIX4K)           HDMI out         1           Earphone/Microphone         1 (Combo audio jack)           COM Port         1 (RS-232)           Smart Card Reader         1           Card Reader(3 合 1)         1           Audio         Speaker           Microphone         1 (Integrated)           LAN         10/100/1000/Gigabits Mbps RJ-45           WLAN         802.11 a/b/g/n/ac           WiFi antenna         integrated or external           Bus         Buletooth         BT 4.1                                                                                                    | Touchscreen  | Durability              | 30 million touches                                                                                                   |  |  |  |
| Microphone in1 (included in USB ports, support Skype for<br>Business)I/ONFC/RFID1 (support 14443A \ 14443B \ SRIX4K)HDMI out1Earphone/Microphone1 (Combo audio jack)COM Port1 (RS-232)Smart Card Reader1Card Reader(3 合 1)1AudioSpeakerMicrophone1 (Integrated)NetworkLANULAN802.11 a/b/g/n/acWLAN802.11 a/b/g/n/acWIFi antennaintegrated or externalBus<br>ExpansionMini-PC1e11                                                                                                    |              | Surgical Glove Friendly | Need                                                                                                    |  |  |  |
| I/O     Microphone in<br>Business )     Business )       I/O     HDMI out     1       Earphone/Microphone     1 (Combo audio jack)       COM Port     1 (RS-232)       Smart Card Reader     1       Card Reader(3 合 1)     1       Audio     Speaker       Network     LAN       LAN     10/100/1000/Gigabits Mbps RJ-45       WLAN     802.11 a/b/g/n/ac       WLAN     Bluetooth       Bus     Bluetooth       Bus     Mini-PCIe                                                                                                    |              | USB Port                | Rear: USB3.0*1+USB2.0*3, Side:USB2.0*1                                                                               |  |  |  |
| I/OHDMI out1Earphone/Microphone1 (Combo audio jack)COM Port1 (RS-232)Smart Card Reader1Card Reader(3 合 1)1AudioSpeaker3 W x 2Microphone1 (Integrated)Microphone1 0/100/1000/Gigabits Mbps RJ-45WLAN802.11 a/b/g/n/acWIEI antennaintegrated or externalBusBuetoothBT 4.1                                                                                                    |              | Microphone in           |                                                                                                    |  |  |  |
| I/OHDMI out1Earphone/Microphone1 (Combo audio jack)COM Port1 (RS-232)Smart Card Reader1Card Reader(3 合 1)1AudioSpeaker3 W x 2Microphone1 (Integrated)Microphone1 0/100/1000/Gigabits Mbps RJ-45WLAN802.11 a/b/g/n/acWIEI antennaintegrated or externalBusBuetoothBT 4.1                                                                                                    |              | NFC/RFID                | 1 (support 14443A 、 14443B 、 SRIX4K)                                                                                 |  |  |  |
| COM Port1 (RS-232)Smart Card Reader1Card Reader(3 合 1)1AudioSpeaker3 W x 2Microphone1 (Integrated)NetworkLAN10/100/1000/Gigabits Mbps RJ-45WLAN802.11 a/b/g/n/acWiFi antennaintegrated or externalBusBiuetoothBT 4.1                                                                                                    | 1/0          | HDMI out                | 1                                                                                                    |  |  |  |
| Smart Card Reader         1           Card Reader(3 合 1)         1           Audio         Speaker         3 W x 2           Microphone         1 (Integrated)           Network         LAN         10/100/1000/Gigabits Mbps RJ-45           WLAN         802.11 a/b/g/n/ac           WiFi antenna         integrated or external           Bus         Mini-PCIe         1                                                                                                    |              | Earphone/Microphone     | 1 (Combo audio jack)                                                                                                 |  |  |  |
| Card Reader(3合1)1AudioSpeaker3 W x 2Microphone1 (Integrated)NetworkLAN10/100/1000/Gigabits Mbps RJ-45WLAN802.11 a/b/g/n/acWIFi antennaintegrated or externalBluetoothBT 4.1Bus<br>ExpansionMini-PCIe1                                                                                                    |              | COM Port                | 1 (RS-232)                                                                                                    |  |  |  |
| AudioSpeaker<br>Microphone3 W x 2<br>1 (Integrated)NetworkLAN<br>WLAN10/100/1000/Gigabits Mbps RJ-45<br>802.11 a/b/g/n/acWiFi antenna<br>Bluetoothintegrated or external<br>BT 4.1Bus<br>ExpansionMini-PCIe1                                                                                                    |              | Smart Card Reader       | 1                                                                                                    |  |  |  |
| AudioImage: Microphone1 (Integrated)Microphone1 (Integrated)NetworkLANWLAN802.11 a/b/g/n/acWLANWiFi antennaBluetoothBT 4.1Bus<br>ExpansionMini-PCIe1                                                                                                    |              | Card Reader(3 合 1)      | 1                                                                                                    |  |  |  |
| Microphone1 (Integrated)NetworkLAN10/100/1000/Gigabits Mbps RJ-45WLAN802.11 a/b/g/n/acWiFi antennaintegrated or externalBluetoothBT 4.1Bus<br>ExpansionMini-PCIe1                                                                                                    | Audia        | Speaker                 | 3 W x 2                                                                                                    |  |  |  |
| Network     WLAN     802.11 a/b/g/n/ac       WiFi antenna     integrated or external       Bluetooth     BT 4.1       Bus     Mini-PCIe       Expansion     1                                                                                                    | Audio        | Microphone              | 1 (Integrated)                                                                                                    |  |  |  |
| WLAN     802.11 a/b/g/n/ac       WiFi antenna     integrated or external       Bluetooth     BT 4.1       Bus     Mini-PCIe                                                                                                    |              | LAN                     | 10/100/1000/Gigabits Mbps RJ-45                                                                                      |  |  |  |
| WiFi antenna     integrated or external       Bluetooth     BT 4.1       Bus     Mini-PCIe     1                                                                                                    | Network      | WLAN                    | 802.11 a/b/g/n/ac                                                                                                    |  |  |  |
| Bus     Mini-PCIe     1                                                                                                    |              | WiFi antenna            |                                                                                                    |  |  |  |
| Expansion Mini-PCIe 1                                                                                                    |              | Bluetooth               |                                                                                                    |  |  |  |
| Platform Operating System Win10                                                                                                    |              | Mini-PCIe               | 1                                                                                                    |  |  |  |
|                                                                                                    | Platform     | Operating System        | Win10                                                                                                    |  |  |  |

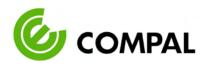

|             |                                    | -                                                                                              |  |  |  |
|-------------|------------------------------------|------------------------------------------------------------------------------------------------|--|--|--|
|             | Mounting                           | VESA 100*100 & 75*75 mm                                                                        |  |  |  |
| Mechanical  | Dimensions (W x H x D)             | 535.2 x 375.7 x 50.4 mm                                                                        |  |  |  |
|             | Weight                             | 6.3 kg (with stand: 8.5 kg)                                                                    |  |  |  |
|             | SSD                                | 256G                                                                                           |  |  |  |
| Options     | accessory port                     | ODD/ COM2+ USB2.0*3                                                                            |  |  |  |
|             | Hand Set Holder                    | Optional (support Skype for Business)                                                          |  |  |  |
| Power       | Input Voltage                      | 100 - 250 Vac, 1.5 - 0.75 A, @ 50 - 60 Hz                                                      |  |  |  |
| Supply      | Output                             | 19 VDC, 3.15A                                                                                  |  |  |  |
|             | Cooling System                     | Fanless                                                                                        |  |  |  |
|             | Operating Temperature              | 0 - 40° C                                                                                      |  |  |  |
|             | Storage/transportation             | -20 - 60° C                                                                                    |  |  |  |
|             | Temperature                        |                                                                                                |  |  |  |
|             | Operating Humidity                 | 10% - 90% (No Condensation)                                                                    |  |  |  |
|             | Storage/transportation<br>Humidity | 10% - 90% (No Condensation)                                                                    |  |  |  |
| Environment | Operating Altitude                 | 700 - 1060 hPa                                                                                 |  |  |  |
|             | Storage/transportation<br>Altitude | 500 - 1060 hPa                                                                                 |  |  |  |
|             | LED indicator                      | White = turn on                                                                                |  |  |  |
|             | Vibration                          | 1 G                                                                                            |  |  |  |
|             | Shock                              | 10 G                                                                                           |  |  |  |
|             | Certifications                     | BSMI, CE,FCC Class B approval, IEC/ANSI60601-1<br>approved, UL 60950, UL 62368, RoHS, CCC, CEL |  |  |  |
|             | S A Y                              | 百葉藝美,                                                                                          |  |  |  |

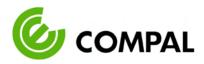

## 2.2 EXTERNAL VIEW

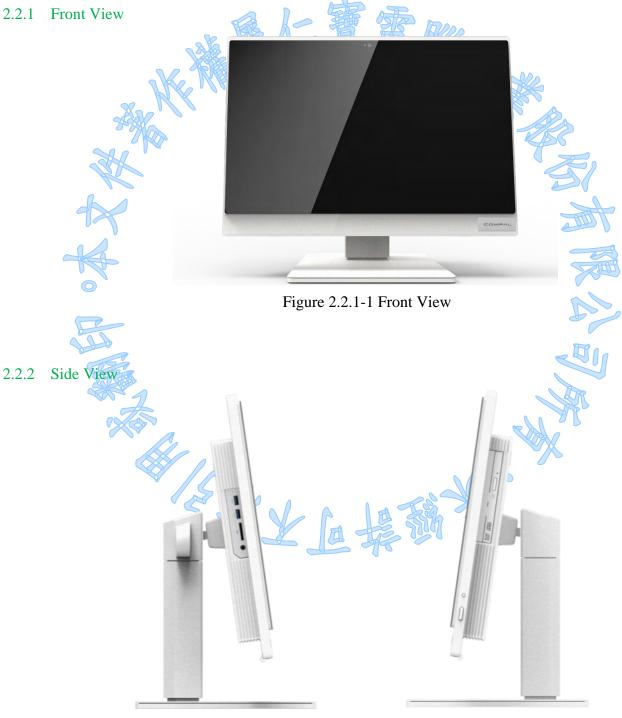

## Figure 2.2.2-1 Side View

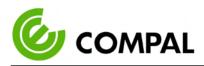

#### 2.2.3 Rear View

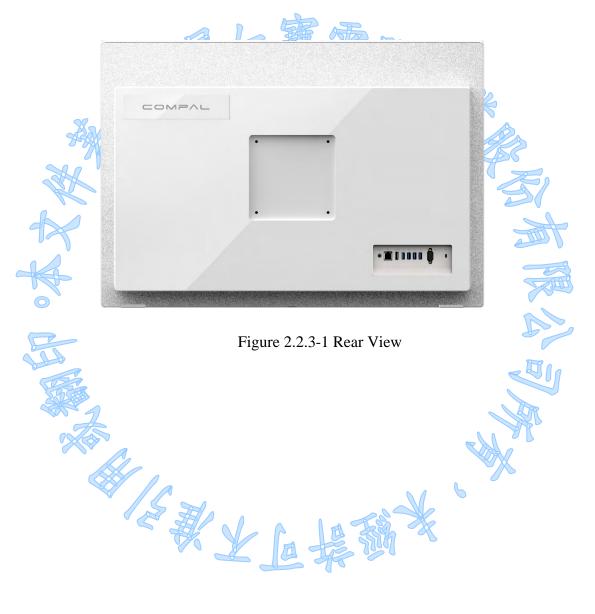

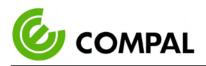

# Chapter 3 Installation

### 3.1 INSTALLATION PROCEDURES

3.1.1 Connecting the Power Cord

The SHC-100 should only be powered by a DC power adapter (DELTA MDS-060AAS19 B). Be sure to always handle the power cords by holding the plug ends only. Follow these procedures sequentially:

- Connect the female end of the power adapter to the DC-in power port of the PC. (See Figure 3.1.1-1)
- 2. Connect the female end of the power cord to the DC power adapter.
- 3. Connect the 3-pin male plug of the power cord to an electrical outlet.

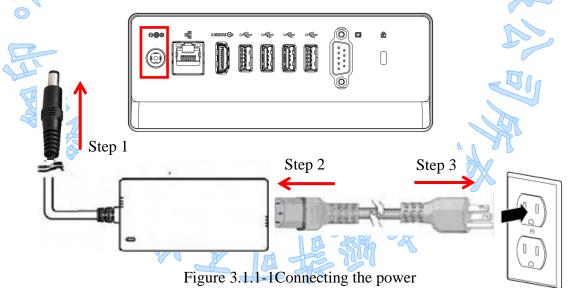

*Warning!* The SHC-100 is supplied by a 60 Watt power supply and a special adapter as depicted *Avertissement!* for the mode abovel.

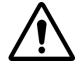

If a medical adaptor is connected to the SHC-100, the customer must ensure legal and regulatory compliance and that the device meets the law and standards compliance requirements of this hardware.

Le SHC-100 est alimenté par une alimentation de 60 watts et un adaptateur spécial tel que représenté pour le modèle ci-dessus.

Si un adaptateur médical est connecté au SHC-100, le client doit s'assurer de la conformité légale et réglementaire et que l'appareil répond aux exigences légales et aux exigences de conformité de ce matériel.

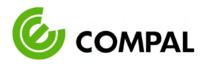

#### 3.1.2 Switching on the power

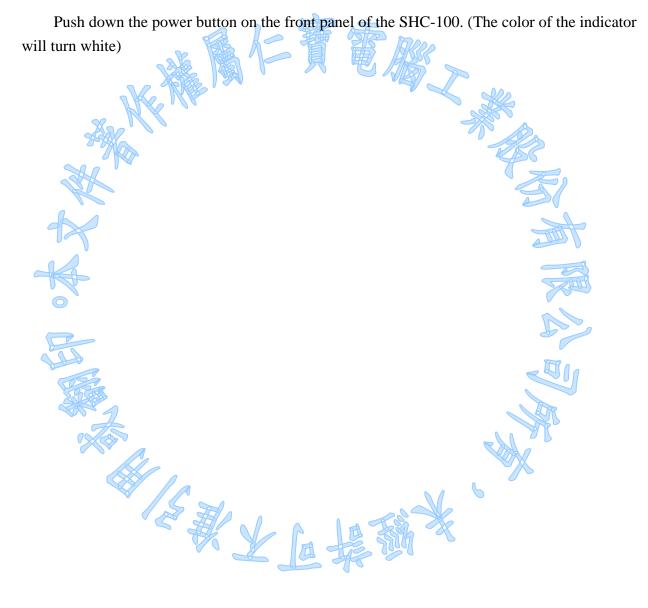

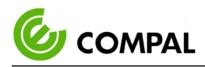

#### 3.2 RUNNING THE BIOS SETUP PROGRAM

Your SHC-100 is likely to have been properly set up and configured by your dealer prior to delivery. You may still find it necessary to use the BIOS (Basic Input-Output System) setup program to change system configuration information, such as the current date and time or your type of hard drive. The setup program is stored in read-only memory. It can be accessed either when you turn on or reset the panel PC, by pressing the "F1" key on your keyboard immediately after powering on the computer.

The settings you specify with the setup program are recorded in a special area of memory called CMOS RAM. This memory is backed up by a battery so that it will not be erased when you turn off or reset the system. Whenever you turn on the power, the system reads the settings stored in CMOS RAM and compares them to the equipment check conducted during the power on self-test (POST). If an error occurs, an error message will be displayed on the screen, and you will be prompted to run the setup program.

# 3.3 INSTALLING SYSTEM SOFTWARE

Recent releases of operating systems from major vendors include a setup program which loads automatically and guides you through hard disk preparation and operating system installation. The guidelines below will help you determine the steps necessary to install your operating system on the PC's hard drive.

*Note!* Some distributors and system integrators may have already preinstalled system software prior to shipment of your PC.

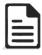

If required, insert your operating system's installation or setup diskette into the external diskette drive until the release button pops out.

The BIOS supports system boot-up directly from the CD-ROM drive. You may also insert your system installation CD-ROM disk into your external CD-ROM drive. Power on or reset the system and then enter the BIOS menu by pressing the "F1" key. And adjust the boot device sequence.

Or you can press "F12" key when booting, a bootable device popup menu will appear, you can then select the bootable device that you want. The SHC terminal will automatically load the operating system from the USB disk or CD-ROM. If you are presented with the opening screen of a setup or installation program, follow the instructions on the screen. The setup program will guide you through the preparation of your hard drive, and installation of the operating system.

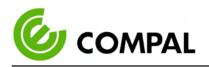

#### 3.4 INSTALL VESA MOUNTING

The SHC-100 also allows standard VESA mounting to help system integrators conveniently integrate the PC into their system.

Only use mounting brackets provided by Compal to prevent unreliable mounting of the SHC-100. VESA mount installation should be carried out by a professional technician; please contact a service technician or your retailer if you need mounting service.

Installation instructions:

- 1. First attach the wall-mount to the heat-sink of the SHC-100, securing it in place with the four Phillips-head screws provided (M4 x L10).
- 2. Mount on the wall, stand or another flat surface.

*Warning!* Be sure to secure the screws of the mounting bracket tightly. A loose joint between the *Avertissement!* SHC-100 and mounting bracket may create a risk of injury.

Assurez-vous de bien serrer les vis du support de montage. Un joint lâche entre le SHC-100 et le support de montage peut créer un risque de blessure.

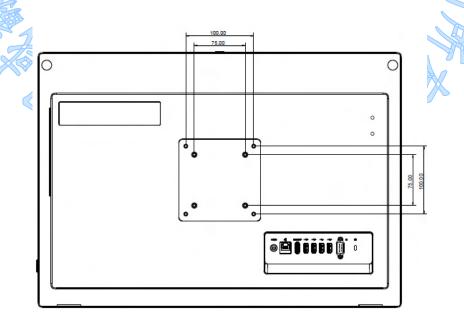

Figure 3.4-1 VESA mount

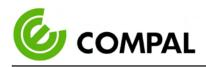

## 3.5 TROUBLESHOOTING

See the technical support instructions below when the system behaves abnormally, such as in the following conditions:

- Failure to power on
- Failure to power off
- Power LED ON but no DC power output
- AC power in and all switches ON, but the system doesn't power on

Contact your distributor, sales representative, or Compal's customer service center for technical support if you need additional assistance. Please have the following information ready before you call:

R THE X

- Product name and serial number
- Description of your peripheral attachments
- > Description of your software (operating system, version, application software, etc.)

S WY LE:

- > A complete description of the problem
- > The exact wording of any error messages
- Symptoms, photo or video if available.

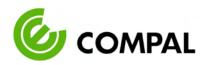

# Chapter 4 Software

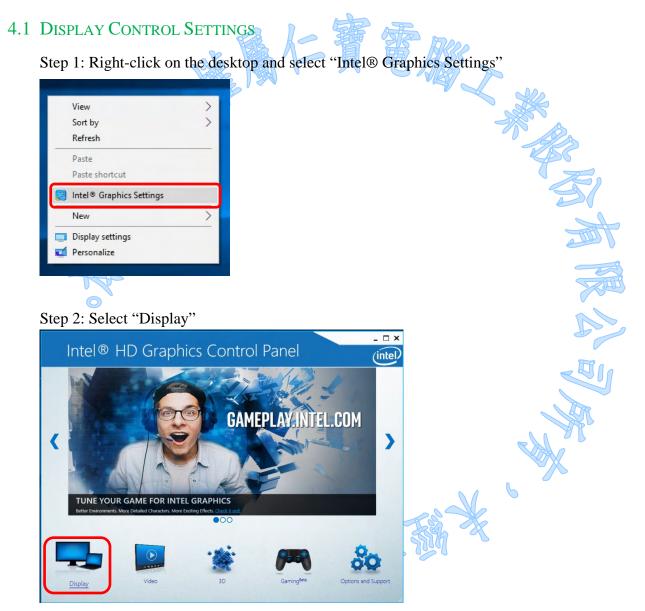

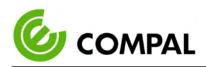

Step 3: Select "General Settings"

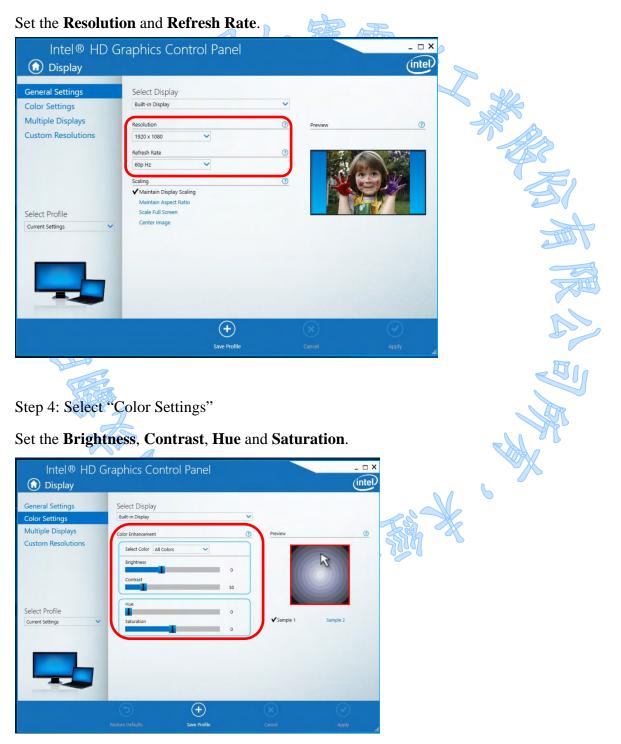

Step 5: After all the settings have been completed, click "Apply".

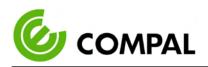

#### 4.2 WINDOWS DRIVERS LIST

Please install the proper driver based on the SHC-100's OS version (Win 10).

The following drivers are located on the driver CD in the path\Driver\ Folder.

家家大臣恭教

| Please install the dri | Please install the drivers based on the sequence below: |      |  |  |  |  |
|------------------------|---------------------------------------------------------|------|--|--|--|--|
| Install sequence       | Folder Name                                             | Note |  |  |  |  |
| 1                      | Chipset_Intel                                           |      |  |  |  |  |
| 2                      | Graphics_Intel                                          |      |  |  |  |  |
| 3                      | Audio                                                   |      |  |  |  |  |
| 4                      | LAN_Realtek                                             |      |  |  |  |  |
| 5                      | Card reader                                             |      |  |  |  |  |
| 6                      | WLANBT_QCA                                              |      |  |  |  |  |
| 7 ]                    | MEI                                                     |      |  |  |  |  |
| 8                      | NFC                                                     |      |  |  |  |  |
| 9 ]                    | PL2303_Prolific_DriverInstaller_v1190                   |      |  |  |  |  |
|                        |                                                         |      |  |  |  |  |

6

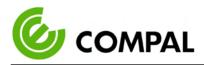

# Chapter 5 Appendix

#### 5.1 ANNEX

5.1.1 Guidance and manufacturer's declaration – electromagnetic emissions

| .1 Ouldance and mana                                                                          | lacturer o acciara                                                                              | tion – electromagnetic emissions                      |  |  |  |  |  |
|-----------------------------------------------------------------------------------------------|-------------------------------------------------------------------------------------------------|-------------------------------------------------------|--|--|--|--|--|
| The model SHC-100 is intended for use in the electromagnetic environment specified below. The |                                                                                                 |                                                       |  |  |  |  |  |
| customer or the user of t                                                                     | customer or the user of the model SHC-100 should assure that it is used in such an environment. |                                                       |  |  |  |  |  |
| Emissions test Compliance Electromagnetic environment –guidance                               |                                                                                                 |                                                       |  |  |  |  |  |
| A A A A A A A A A A A A A A A A A A A                                                         |                                                                                                 | The model SHC-100 uses RF energy only for its         |  |  |  |  |  |
| RF emissions                                                                                  | Group 1                                                                                         | internal function. Therefore, its RF emissions are    |  |  |  |  |  |
| CISPR 11                                                                                      | Gloup I                                                                                         | very low and are not likely to cause any interference |  |  |  |  |  |
| K                                                                                             |                                                                                                 | in nearby electronic equipment.                       |  |  |  |  |  |
| RF emissions                                                                                  | Class B                                                                                         | The model SHC-100 is suitable for use in all          |  |  |  |  |  |
| CISPR 11                                                                                      | Class D                                                                                         | establishments, including domestic establishments     |  |  |  |  |  |
| Harmonic emissions                                                                            | Class A                                                                                         | and those directly connected to the public low-       |  |  |  |  |  |
| IEC 61000-3-2                                                                                 | Class A                                                                                         | voltage power supply network that supplies buildings  |  |  |  |  |  |
| Voltage fluctuations/                                                                         |                                                                                                 | used for domestic purposes.                           |  |  |  |  |  |
| flicker emissions                                                                             | Pass                                                                                            |                                                       |  |  |  |  |  |
| IEC 61000-3-3                                                                                 |                                                                                                 |                                                       |  |  |  |  |  |
|                                                                                               |                                                                                                 |                                                       |  |  |  |  |  |

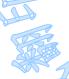

Table 5.1

# 5.1.2 Recommended separation distances between portable and mobile RF communications equipment and the model SHC-100

The model SHC-100 is intended for use in an electromagnetic environment in which radiated RF disturbances are controlled. The customer or the user of the model SHC-100 can help prevent electromagnetic interference by maintaining a minimum distance between portable and mobile RF communications equipment (transmitters) and the model SHC-100 as recommended below, according to the maximum output power of the communications equipment.

| Rated maximum output<br>power of transmitter W | Separation distance acco | Separation distance according to the frequency of transmitter m |                    |  |  |
|------------------------------------------------|--------------------------|-----------------------------------------------------------------|--------------------|--|--|
|                                                | 150 kHz to 80 MHz        | 150 kHz to 80 MHz 80 MHz 80 MHz to 800 MHz 800 MHz to 2         |                    |  |  |
|                                                | $d = 1.2 \sqrt{P}$       | $d = 1.2 \sqrt{P}$                                              | $d = 2.3 \sqrt{P}$ |  |  |
| 0.01                                           | 0.12                     | 0.12                                                            | 0.23               |  |  |
| 0.1                                            | 0.38                     | 0.38                                                            | 0.73               |  |  |
| 1                                              | 1.2                      | 1.2                                                             | 2.3                |  |  |
| 10                                             | 3.8                      | 3.8                                                             | 7.3                |  |  |
| 100                                            | 12                       | 12                                                              | 23                 |  |  |

For transmitters rated at a maximum output power not listed above, the recommended separation distance d in meters (m) can be estimated using the equation applicable to the frequency of the transmitter, where P is the maximum output power rating of the transmitter in watts (W) according to the transmitter manufacturer.

NOTE 1 At 80 MHz and 800 MHz, the separation distance for the higher frequency range applies.

NOTE 2 These guidelines may not apply in all situations. Electromagnetic propagation is affected by absorption and reflection from structures, objects, and people.

Table 5.2

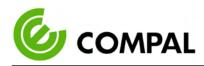

#### 5.1.3 **Guidance and manufacturer's declaration – electromagnetic immunity**

The model SHC-100 is intended for use in the electromagnetic environment specified below. The customer or the user of the model SHC-100 should assure that it is used in such an environment.

|                                                                          | Electromagnetic                                                                                                    |                                                                                                    |                                                                                                    |  |  |  |
|--------------------------------------------------------------------------|----------------------------------------------------------------------------------------------------|----------------------------------------------------------------------------------------------------|----------------------------------------------------------------------------------------------------|--|--|--|
| Immunity test                                                            | IEC 60601 test level                                                                                                    | Compliance level                                                                                                    | environment guidance                                                                                                    |  |  |  |
| Electrostatic<br>discharge(ESD)<br>IEC 61000-4-2                         | ±8 kV contact<br>±2 kV, ±4 kV, ±8 kV,<br>±15 kV air                                                                                 | ±8 kV contact<br>±2 kV, ±4 kV, ±8 kV,<br>±15 kV air                                                                                 | Floors should be wood,<br>concrete or ceramic tile.<br>If floors are covered<br>with synthetic material,<br>the relative humidity<br>should be at least 30 %. |  |  |  |
| Electrical fast<br>transient/burst IEC<br>61000-4-4                      | ±2 kV<br>100 kHz repetition<br>frequency                                                                                            | ±2 kV<br>100 kHz repetition<br>frequency                                                                                            | Mains power quality<br>should be that of a<br>typical commercial or<br>hospital environment.                                                                  |  |  |  |
| Surge<br>IEC 61000-4-5                                                   | line to line<br>$\pm 0.5 \text{ kV}, \pm 1 \text{ kV}$<br>line to earth<br>$\pm 0.5 \text{ kV}, \pm 1 \text{ kV}, \pm 2 \text{ kV}$ | line to line<br>$\pm 0.5 \text{ kV}, \pm 1 \text{ kV}$<br>line to earth<br>$\pm 0.5 \text{ kV}, \pm 1 \text{ kV}, \pm 2 \text{ kV}$ | Mains power quality<br>should be that of a<br>typical commercial or<br>hospital environment.                                                                  |  |  |  |
| Voltage dips<br>IEC 61000-4-11                                           | 0% U <sub>T</sub> ; 0.5 cycle<br>At 0°, 45°, 90°,<br>135°, 180°, 225°,<br>270° and 315°                                             | 0% U <sub>T</sub> ; 0.5 cycle<br>At 0°, 45°, 90°,<br>135°, 180°, 225°,<br>270° and 315°                                             | Mains power quality<br>should be that of a<br>typical commercial or<br>hospital environment. If<br>the user of the model                                      |  |  |  |
|                                                                          | 0% U <sub>T</sub> ; 1 cycle<br>and<br>70% U <sub>T</sub> ; 25/30 cycles<br>Single phase: at 0°                                      | 0% U <sub>T</sub> ; 1 cycle<br>and<br>70% U <sub>T</sub> ; 25/30 cycles<br>Single phase: at 0                                       | SHC-100 requires<br>continued operation<br>during power mains<br>interruptions, it is<br>recommended that the<br>model SHC-100 be                             |  |  |  |
| Voltage<br>interruptions<br>IEC 61000-4-11                               | 0% U <sub>T</sub> ; 250/300 cycles                                                                                                  | 0% U <sub>T</sub> ; 250/300 cycles                                                                                                  | powered from an<br>uninterrupted power<br>supply or a battery.                                                                                                |  |  |  |
| Power frequency<br>(50/60 Hz)<br>magnetic field<br>IEC 61000-4-8         | 30 A/m<br>50 Hz or 60 Hz                                                                                                    | 30 A/m<br>50 Hz or 60 Hz                                                                                                    | Power frequency<br>magnetic fields should<br>be at levels<br>characteristic of a<br>typical location in a<br>typical commercial or<br>hospital environment.   |  |  |  |
| NOTE UT is the a.c. mains voltage prior to application of the test level |                                                                                                    |                                                                                                    |                                                                                                    |  |  |  |

Table 5.3

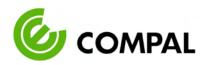

The model SHC-100 is intended for use in the electromagnetic environment specified below. The customer or the user of the model SHC-100 should assure that it is used in such an environment.

| Immunity test IEC 60601 test level |                                                                                                    | Compliance  | Electromagnetic                                                                                                    |
|------------------------------------|----------------------------------------------------------------------------------------------------|-------------|----------------------------------------------------------------------------------------------------|
| initiality test                    |                                                                                                    | resoult 🛛 🛃 | environment – guidance                                                                                                    |
| Conducted RF<br>IEC 61000-4-6      | 3 Vrms<br>50 kHz to 80 MHz<br>6Vrms in ISM bands<br>between 150 kHz<br>and 80 MHz<br>180% AM at 1 kHz | Pass        | Portable and mobile RF<br>communications equipment should be<br>used no closer to any part of the model<br>SHC-100, including cables, than the<br>recommended separation distance<br>calculated from the equation applicable<br>to the frequency of the transmitter.<br><b>Recommended separation distance</b><br>$d = 1.2\sqrt{P}$<br>$d = 1.2\sqrt{P}$ 80 MHz to 800 MHz<br>$d = 2.3\sqrt{P}$ 800 MHz to 2,5 GHz<br>Where P is the maximum output power                                                   |
| Radiated<br>RF EM<br>IEC 61000-4-3 | 3 V/m<br>80 MHz to 2.7 GHz<br>80% AM at 1 kHz                                                         | Pass        | rating of the transmitter in watts (W)<br>according to the transmitter<br>manufacturer and d is the recommende<br>separation distance in meters (m).<br>Field strengths from fixed RF<br>transmitters, as determined by an<br>electromagnetic site survey <sup><math>\alpha</math></sup> , should ar<br>less than the compliance level in each<br>frequency range <sup><math>\beta</math></sup> .<br>Interference may occur in the vicinity<br>of equipment marked with the<br>following symbol:<br>(((•))) |
| NOTE 2 These guid                  | z and 800 MHz, the higher fro<br>lelines may not apply in all si<br>ctures, objects, and people.      |             | 3.<br>netic propagation is affected by absorption and                                                                                                    |

*cc*: *Field strengths from fixed transmitters, such as base stations for radio (celular/coratess) telephones and tand mobile* radios, amateur radio, AM, and FM radio broadcast and TV broadcast cannot be predicted theoretically with accuracy. To assess the electromagnetic environment due to fixed RF transmitters, an electromagnetic site survey should be considered. If the measured field strength in the location in which the model SHC-100 is used exceeds the applicable RF compliance level above, the model SHC-100 should be observed to verify normal operation. If abnormal performance is observed, additional measures may be necessary, such as reorienting or relocating the model SHC-100.

 $\beta$ : Over the frequency range 150 kHz to 80 MHz, field strengths should be less than 3 V/m.

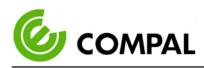

| 單元Unit                                                                                                    | R用物質及其化學符號 |            |            |                            |               |                 |
|----------------------------------------------------------------------------------------------------|------------|------------|------------|----------------------------|---------------|-----------------|
| 平儿し間                                                                                                    | 鉛<br>(Pb)  | 汞<br>(Hg)  | 鎘<br>(Cd)  | 六價鉻<br>(Cr <sup>+6</sup> ) | 多溴聯苯<br>(PBB) | 多溴二苯醚<br>(PBDE) |
| 印刷電路板組件<br>(含處理器)                                                                                                    |            | 0          | 0          | 0                          |               | 0               |
| 硬碟                                                                                                    | _          | 0          | $\bigcirc$ | $\bigcirc$                 | 0             | 0               |
| 光碟機(選配)                                                                                                    |            | $\bigcirc$ | 0          | 0                          | $\bigcirc$    |                 |
| 記憶體                                                                                                    | —          | 0          | 0          | 0                          | 0             |                 |
| 電腦I/O配件                                                                                                    | _          | $\bigcirc$ | 0          | 0                          | 0             |                 |
| 電源供應器                                                                                                    | _          | 0          | 0          | 0                          | 0             | 0               |
| 機殼                                                                                                    | _          | 0          | 0          | 0                          | $\bigcirc$    | O State         |
| 螢幕                                                                                                    | _          | 0          | 0          | 0                          | 0             | 2               |
| 配件<br>(含電源線)                                                                                                    | _          | 0          | 0          | 0                          | 0             | No.             |
| 散熱模組                                                                                                    | _          | 0          | 0          | 0                          | 0             |                 |
| 喇叭(選配)                                                                                                    | _          | $\bigcirc$ | $\bigcirc$ | $\bigcirc$                 | 0             |                 |
| 相機(選配)                                                                                                    |            | 0          | $\bigcirc$ | 0                          | 0             | <b>~</b> 0      |
| 麥克風(選配)                                                                                                    | 5          | 0          | 0          | 0                          | 0             | $\bigcirc$      |
| 無線裝置(選配)                                                                                                    |            | 0          | POLE       |                            | <b>X</b> 0    | 0               |
| 腳架(選配)                                                                                                    | _          |            | 1004       | 0                          | 0             | $\bigcirc$      |
| 備考1. "超出0.1 wt %"及"超出0.01 wt %"係指限用物質之百分比含量超出百分比含量基準值。<br>備考2. "○"係指該項限用物質之百分比含量未超出百分比含量基準值。<br>備考3. "一"係指該項限用物質為排除項目。 |            |            |            |                            |               |                 |

## 5.1.5 Names and contents of harmful substances in products (TW)

Tabel 5.5 Taiwan RoHS

Page: 26

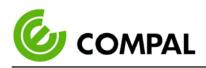

## 5.1.6 产品中有害物质的名称及含量 (China)

| 部件名称                                                                                                    | 有害物质  |       |       |                 |               |                 |
|----------------------------------------------------------------------------------------------------|-------|-------|-------|-----------------|---------------|-----------------|
| wh Lr 11 4H                                                                                                    | 铅(Pb) | 汞(Hg) | 镉(Cd) | 六价铬<br>(Cr(VI)) | 多溴联苯<br>(PBB) | 多溴二苯醚<br>(PBDE) |
| 印刷电路板组件                                                                                                    | X     | 0     | 0     | 0               |               | 0               |
| 硬盘                                                                                                    | X     | 0     | 0     | 0               | 0             | 0               |
| 光驱                                                                                                    | Х     | 0     | 0     | 0               | 0             | 0               |
| 内存                                                                                                    | Х     | 0     | 0     | 0               | 0             | 0               |
| 计算机I/O附件                                                                                                    | Х     | 0     | 0     | 0               | 0             | 0               |
| 电源                                                                                                    | Х     | 0     | 0     | 0               | 0             | 0               |
| 机箱/附件                                                                                                    | Х     | 0     | 0     | 0               | 0             |                 |
| 电池〇                                                                                                    | Х     | 0     | 0     | 0               | 0             | 0               |
| 本表格依据SJ/T 11364的规定编制<br>〇:表示该有害物质在该部件所有均质材料中的含量均在GB/T 26572规定的限值要求以下。<br>X:表示该有害物质至少在该部件的某一均质材料中的含量超出GB/T 26572规定的限值要求。<br>注:表中标记"X"的部件均符合欧盟 RoHS 立法。 |       |       |       |                 |               |                 |

注:表中标记"X"的部件均符合欧盟 RoHS 立法。

Tabel 5.6 China RoHS

**SHC-100**